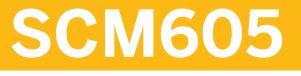

### Sales Processing in SAP ERP

**COURSE OUTLINE** 

Course Version: 15 Course Duration:

#### SAP Copyrights, Trademarks and Disclaimers

© 2020 SAP SE or an SAP affiliate company. All rights reserved.

No part of this publication may be reproduced or transmitted in any form or for any purpose without the express permission of SAP SE or an SAP affiliate company.

SAP and other SAP products and services mentioned herein as well as their respective logos are trademarks or registered trademarks of SAP SE (or an SAP affiliate company) in Germany and other countries. Please see <a href="http://global12.sap.com/corporate-en/legal/copyright/index.epx">http://global12.sap.com/corporate-en/legal/copyright/index.epx</a> for additional trademark information and notices.

Some software products marketed by SAP SE and its distributors contain proprietary software components of other software vendors.

National product specifications may vary.

This course may have been machine translated and may contain grammatical errors or inaccuracies.

These materials are provided by SAP SE or an SAP affiliate company for informational purposes only, without representation or warranty of any kind, and SAP SE or its affiliated companies shall not be liable for errors or omissions with respect to the materials. The only warranties for SAP SE or SAP affiliate company products and services are those that are set forth in the express warranty statements accompanying such products and services, if any. Nothing herein should be construed as constituting an additional warranty.

In particular, SAP SE or its affiliated companies have no obligation to pursue any course of business outlined in this document or any related presentation, or to develop or release any functionality mentioned therein. This document, or any related presentation, and SAP SE's or its affiliated companies' strategy and possible future developments, products, and/or platform directions and functionality are all subject to change and may be changed by SAP SE or its affiliated companies at any time for any reason without notice. The information in this document is not a commitment, promise, or legal obligation to deliver any material, code, or functionality. All forward-looking statements are subject to various risks and uncertainties that could cause actual results to differ materially from expectations. Readers are cautioned not to place undue reliance on these forward-looking statements, which speak only as of their dates, and they should not be relied upon in making purchasing decisions.

### **Typographic Conventions**

American English is the standard used in this handbook. The following typographic conventions are also used.

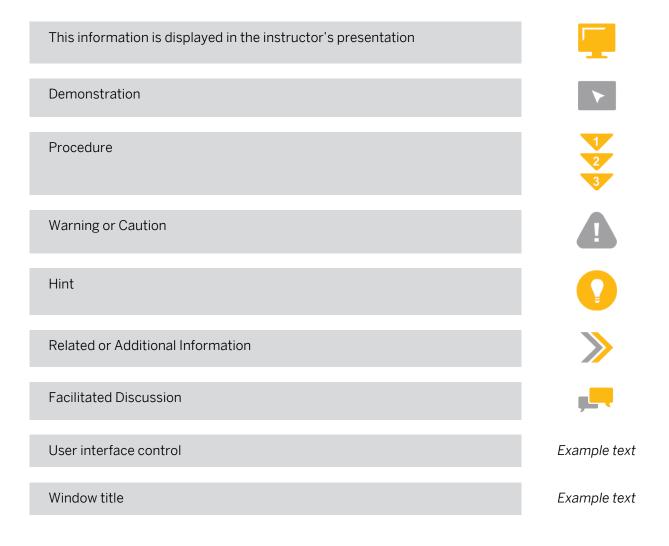

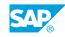

iii

### Contents

#### vii Course Overview

| 1                               | Unit 1: | Introduction to the Sales and Distribution Process                                                                                                    |
|---------------------------------|---------|----------------------------------------------------------------------------------------------------|
| 1                               |         | Lesson: Processing Sales Documents                                                                                                    |
| 3                               | Unit 2: | Enterprise Structures in Sales and Distribution                                                                                                    |
| 3                               |         | Lesson: Setting Up Enterprise Structures                                                                                                    |
| 5                               | Unit 3: | Sales Order Processing                                                                                                    |
| 5<br>5                          |         | Lesson: Identifying Sources of Document Data<br>Lesson: Using Additional Functions During Sales Order Processing                                                                                                    |
| 7                               | Unit 4: | Sales Document Customizing                                                                                                    |
| 7<br>7<br>7<br>7<br>7<br>7<br>8 |         | Lesson: Controlling Sales Processes<br>Lesson: Defining Sales Document Types<br>Lesson: Applying Item Categories<br>Lesson: Interpreting the Automatic Determination of Item Category<br>Lesson: Using Bills of Material in Sales Documents<br>Lesson: Applying Schedule Line Categories<br>Lesson: Interpreting the Automatic Determination of Schedule Line<br>Category |
| 9                               | Unit 5: | Data Flow                                                                                                    |
| 9<br>9                          |         | Lesson: Interpreting the Document Flow of Sales Processes<br>Lesson: Setting Up Copying Control                                                                                                    |
| 11                              | Unit 6: | Special Business Processes                                                                                                    |
| 11                              |         | Lesson: Executing Special Business Processes                                                                                                    |
| 13                              | Unit 7: | Incomplete Documents                                                                                                    |
| 13<br>13                        |         | Lesson: Handling Incomplete Documents<br>Lesson: Setting Up an Incompletion Procedure                                                                                                    |
| 15                              | Unit 8: | Business Partners                                                                                                    |
| 15<br>15                        |         | Lesson: Using Partner Functions in Sales and Distribution Processes<br>Lesson: Setting Up Partner Determination Procedures                                                                                                    |

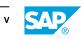

| 17 | Unit 9:  | Outline Agreements                                                         |
|----|----------|----------------------------------------------------------------------------|
| 17 |          | Lesson: Using Outline Agreements                                           |
| 17 |          | Lesson: Interpreting the Setup of Value Contracts                          |
| 17 |          | Lesson: Setting Up Specific Contract Data                                  |
| 19 | Unit 10: | Material Determination                                                     |
| 19 |          | Lesson: Setting Up Material Determination                                  |
|    |          |                                                                            |
| 21 | Unit 11: | Material Listing and Exclusion                                             |
| 21 |          | Lesson: Setting Up Master Data for Material Listing and Material Exclusion |
| 23 | Unit 12: | Free Goods                                                                 |
| 23 |          | Lesson: Setting Up the Determination of Free Goods                         |
| 25 | Unit 13: | Sales Scenarios                                                            |
| 25 |          | Lesson: Setting Up a Cash Sales Scenario                                   |
| 25 |          | Lesson: Controlling the Usage of Bills of Material in a Sales Order        |
| 25 |          | Lesson: Setting Up a Material Determination Scenario                       |

### **Course Overview**

#### TARGET AUDIENCE

This course is intended for the following audiences:

- Application Consultant
- Data Consultant
- Development Consultant
- Industry / Business Analyst Consultant
- Support Consultant
- Technology Consultant
- Project Stakeholder

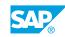

vii

## UNIT 1 Introduction to the Sales and Distribution Process

#### Lesson 1: Processing Sales Documents

#### **Lesson Objectives**

After completing this lesson, you will be able to:

• Process sales documents

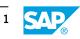

### UNIT 2 Enterprise Structures in Sales and Distribution

#### **Lesson 1: Setting Up Enterprise Structures**

#### **Lesson Objectives**

After completing this lesson, you will be able to:

• Set up enterprise structures

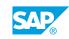

### UNIT 3 Sales Order Processing

#### Lesson 1: Identifying Sources of Document Data

#### **Lesson Objectives**

After completing this lesson, you will be able to:

• Identify the sources of document data

#### Lesson 2: Using Additional Functions During Sales Order Processing

#### Lesson Objectives

After completing this lesson, you will be able to:

Use additional functions during sales order processing

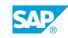

### UNIT 4 Sales Document Customizing

#### Lesson 1: Controlling Sales Processes

#### **Lesson Objectives**

After completing this lesson, you will be able to:

Control sales processes

#### Lesson 2: Defining Sales Document Types

#### **Lesson Objectives**

After completing this lesson, you will be able to:

• Define a sales document type

#### Lesson 3: Applying Item Categories

#### **Lesson Objectives**

After completing this lesson, you will be able to:

• Analyze item categories

### Lesson 4: Interpreting the Automatic Determination of Item Category

#### Lesson Objectives

After completing this lesson, you will be able to:

• Interpret the item category determination

#### Lesson 5: Using Bills of Material in Sales Documents

#### **Lesson Objectives**

After completing this lesson, you will be able to:

Use BOMs in sales documents

#### Lesson 6: Applying Schedule Line Categories

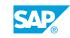

#### **Lesson Objectives**

After completing this lesson, you will be able to:

• Analyze schedule line categories

### Lesson 7: Interpreting the Automatic Determination of Schedule Line Category

#### **Lesson Objectives**

After completing this lesson, you will be able to:

• Interpret the automatic determination of schedule line categories

### UNIT 5 Data Flow

#### Lesson 1: Interpreting the Document Flow of Sales Processes

#### **Lesson Objectives**

After completing this lesson, you will be able to:

• Interpret the document flow of sales processes

#### Lesson 2: Setting Up Copying Control

#### **Lesson Objectives**

After completing this lesson, you will be able to:

• Set up copying control

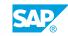

### UNIT 6 Special Business Processes

#### Lesson 1: Executing Special Business Processes

#### **Lesson Objectives**

After completing this lesson, you will be able to:

• Execute special business processes

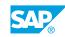

### UNIT 7 Incomplete Documents

#### Lesson 1: Handling Incomplete Documents

#### **Lesson Objectives**

After completing this lesson, you will be able to:

• Handle incomplete documents

#### Lesson 2: Setting Up an Incompletion Procedure

#### **Lesson Objectives**

After completing this lesson, you will be able to:

• Set up an incompletion procedure

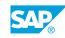

### UNIT 8 Business Partners

#### Lesson 1: Using Partner Functions in Sales and Distribution Processes

#### **Lesson Objectives**

After completing this lesson, you will be able to:

• Use partner functions in sales and distribution processes

#### Lesson 2: Setting Up Partner Determination Procedures

#### **Lesson Objectives**

After completing this lesson, you will be able to:

• Set up a partner determination procedure

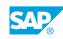

### UNIT 9 Outline Agreements

#### **Lesson 1: Using Outline Agreements**

#### **Lesson Objectives**

After completing this lesson, you will be able to:

• Use outline agreements

#### Lesson 2: Interpreting the Setup of Value Contracts

#### **Lesson Objectives**

After completing this lesson, you will be able to:

Interpret the setup of value contracts

#### Lesson 3: Setting Up Specific Contract Data

#### **Lesson Objectives**

After completing this lesson, you will be able to:

• Set up specific contract data

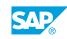

### UNIT 10 Material Determination

#### Lesson 1: Setting Up Material Determination

#### **Lesson Objectives**

After completing this lesson, you will be able to:

• Set up material determination

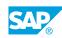

# UNIT 11 Material Listing and Exclusion

### Lesson 1: Setting Up Master Data for Material Listing and Material Exclusion

#### **Lesson Objectives**

After completing this lesson, you will be able to:

• Maintain condition records for material listing and material exclusion

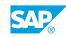

### UNIT 12 Free Goods

#### Lesson 1: Setting Up the Determination of Free Goods

#### **Lesson Objectives**

After completing this lesson, you will be able to:

• Set up the determination of free goods

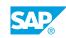

### UNIT 13 Sales Scenarios

#### Lesson 1: Setting Up a Cash Sales Scenario

#### **Lesson Objectives**

After completing this lesson, you will be able to:

• Set up a cash sales scenario

#### Lesson 2: Controlling the Usage of Bills of Material in a Sales Order

#### **Lesson Objectives**

After completing this lesson, you will be able to:

• Control the usage of bills of material (BOMs) in a sales order

#### Lesson 3: Setting Up a Material Determination Scenario

#### Lesson Objectives

After completing this lesson, you will be able to:

• Set up a material determination scenario

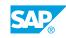